# **UNIX Tutorial for Beginners**

# **Typographical Conventions**

# **Introduction to The UNIX operating system**

#### **Tutorial One**

- · Listing files and directories
- Making Directories
- · Changing to a different Directory
- The directories . and ..
- Pathnames
- More about home directories and pathnames

#### **Tutorial Two**

- · Copying Files
- Moving Files
- · Removing Files and directories
- · Displaying the contents of a file on the screen
- · Searching the contents of a file

#### **Tutorial Three**

- Redirection
- · Redirecting the Output
- Redirecting the Input
- Pipes

#### **Tutorial Four**

- Wildcards
- Filename Conventions
- Getting Help

# **Tutorial Five**

- File system security (access rights)
- Changing access rights
- Processes and Jobs
- Listing suspended and background processes
- Killing a process

### **Tutorial Six**

• Other Useful UNIX commands

# **Tutorial Seven**

- Compiling UNIX software packages
- Download source code
- Extracting source code
- Configuring and creating the Makefile
- Building the package
- Running the software
- Stripping unnecessary code

#### **Tutorial Eight**

- UNIX variables
- Environment variables
- · Shell variables
- · Using and setting variables

### **Downloads**

This tutorial is available for download in the following formats -

- Unix tar.gz file
- Windows zip file

• For more help with UNIX, try this guide from the University of Edinburgh

# **UNIX Frequently Asked Questions (FAQs)**

• These seven articles contain the answers to some Frequently Asked Questions often seen in comp.unix.questions and comp.unix.shell.

# **History of UNIX**

• UNIX was originally developed at Bell Laboratories as a private research project by a small group of people. Read all about the history of its creation.

M.Stonebank@surrey.ac.uk, 19 October 2001

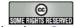

This tutorial is licensed under a **Creative Commons License**.